### สารบัญ

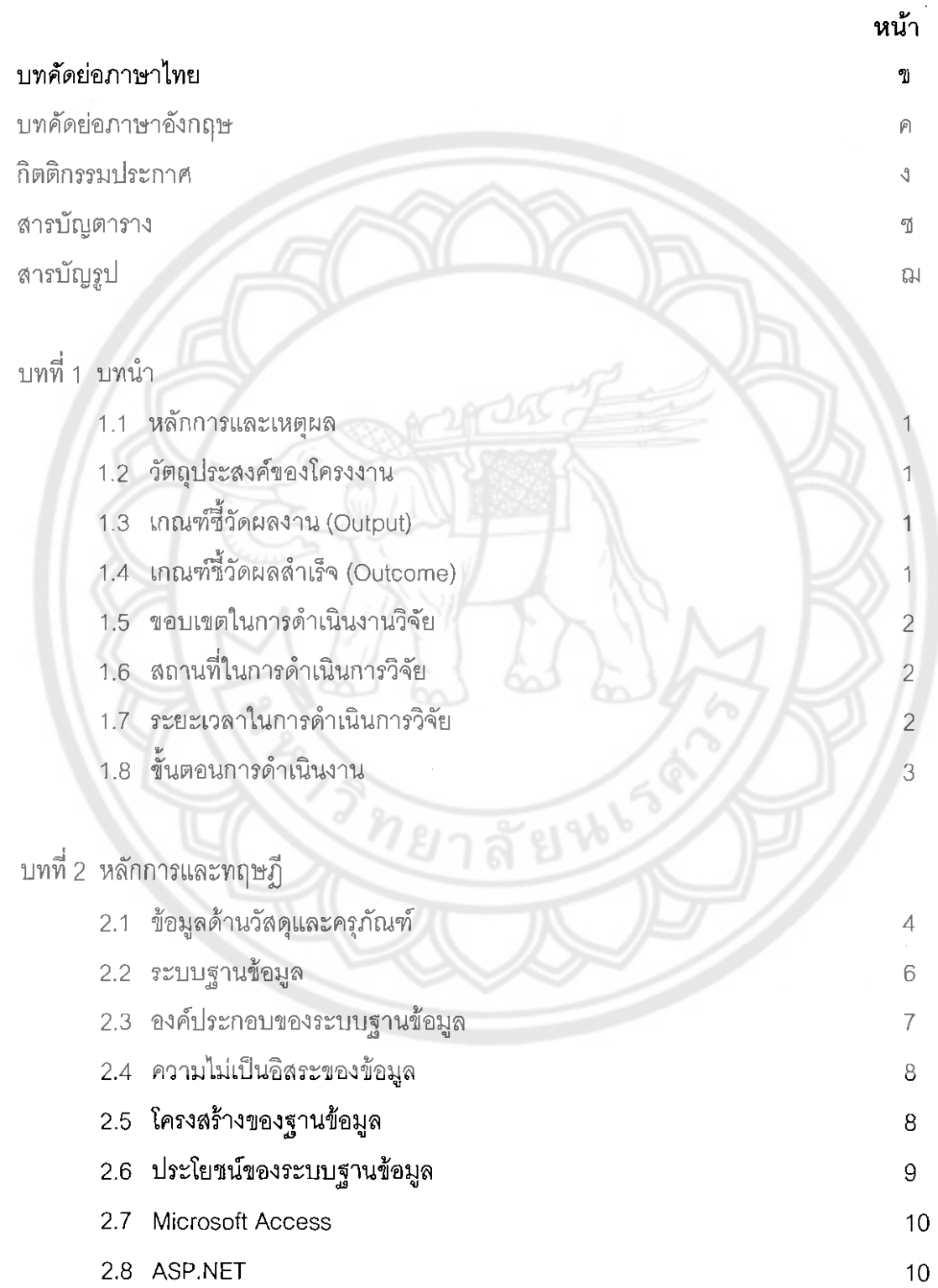

į.

## สารบัญ (ต่อ)

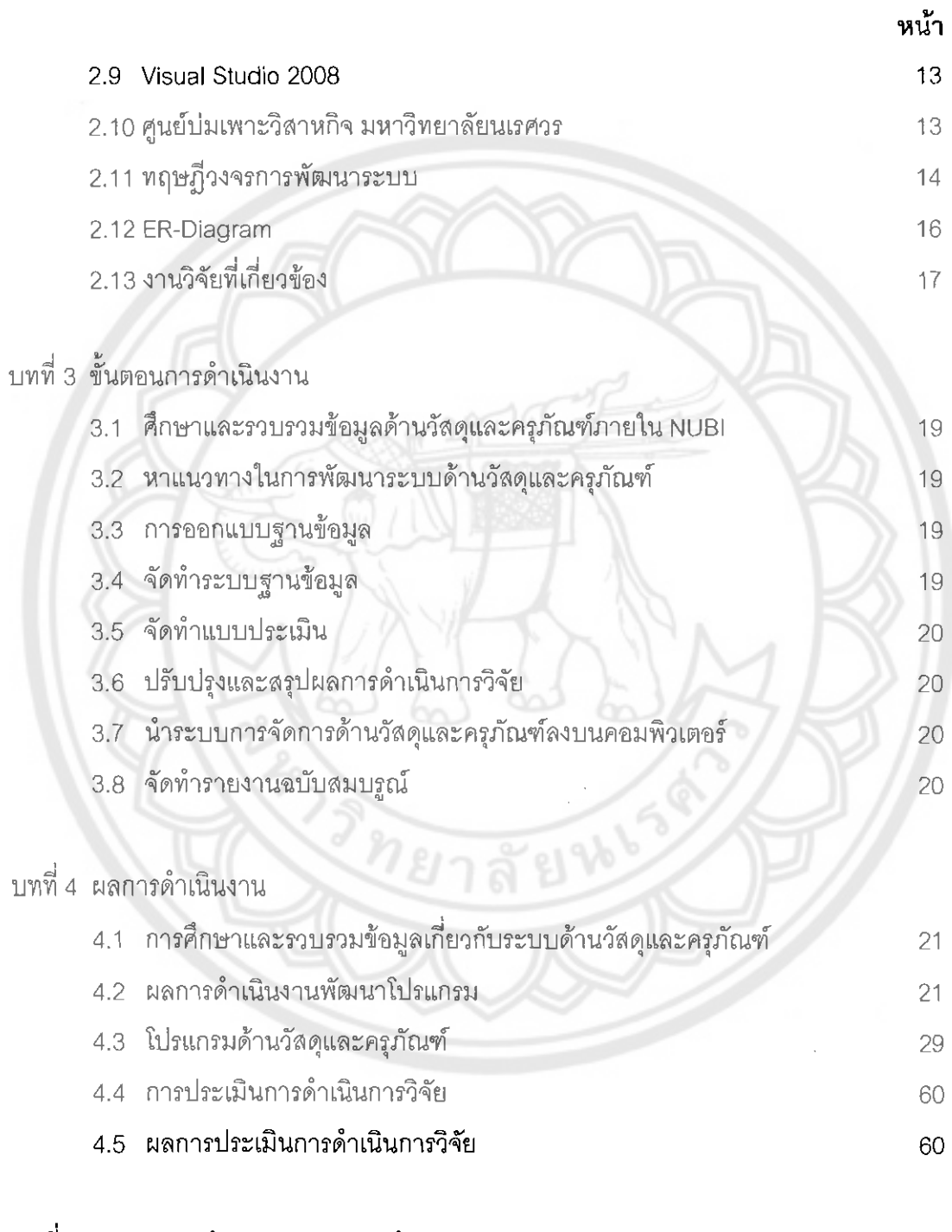

#### บทที่ 5 สรุปผลการดำเนินงานวิจัยและข้อเสนอแนะ

t.

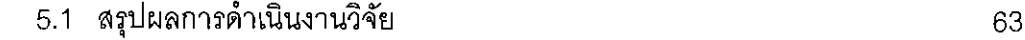

### สารบัญ (ต่อ)

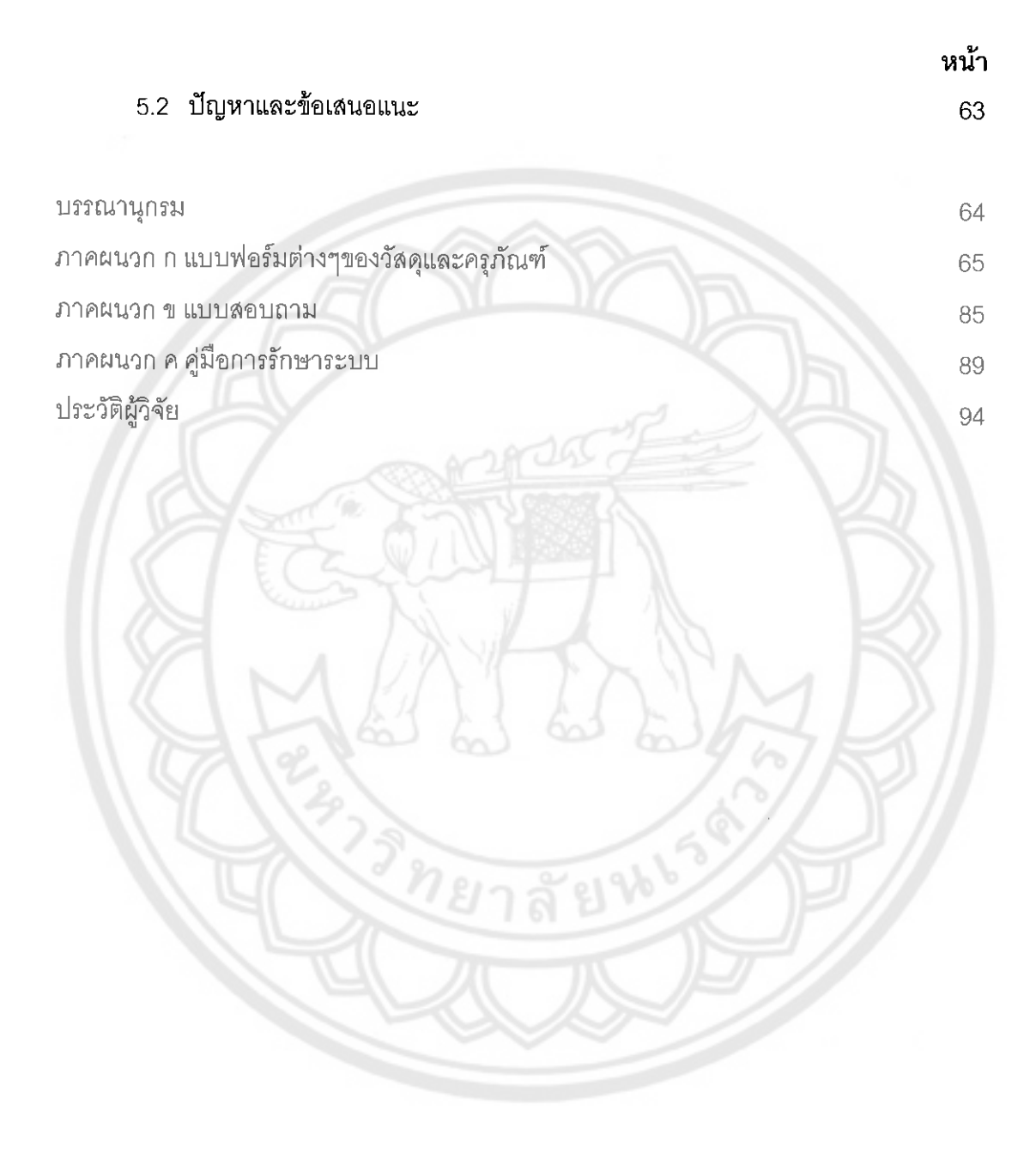

## สารบัญตาราง

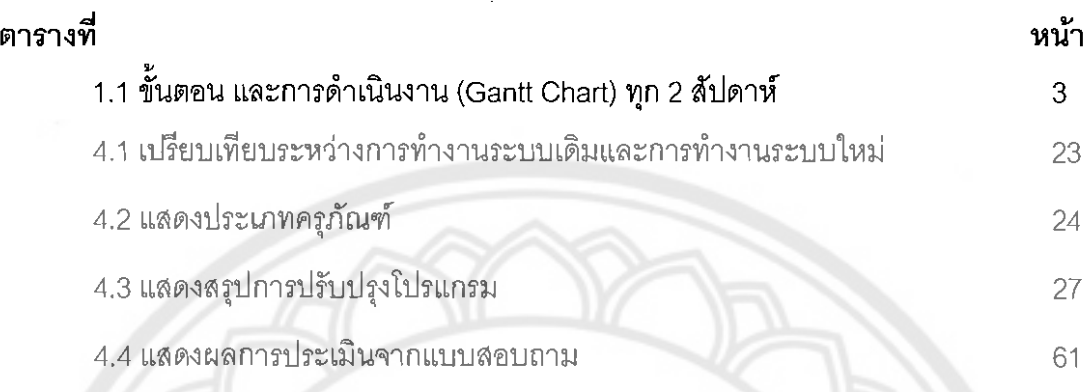

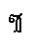

E13658

# สารบัญรูป

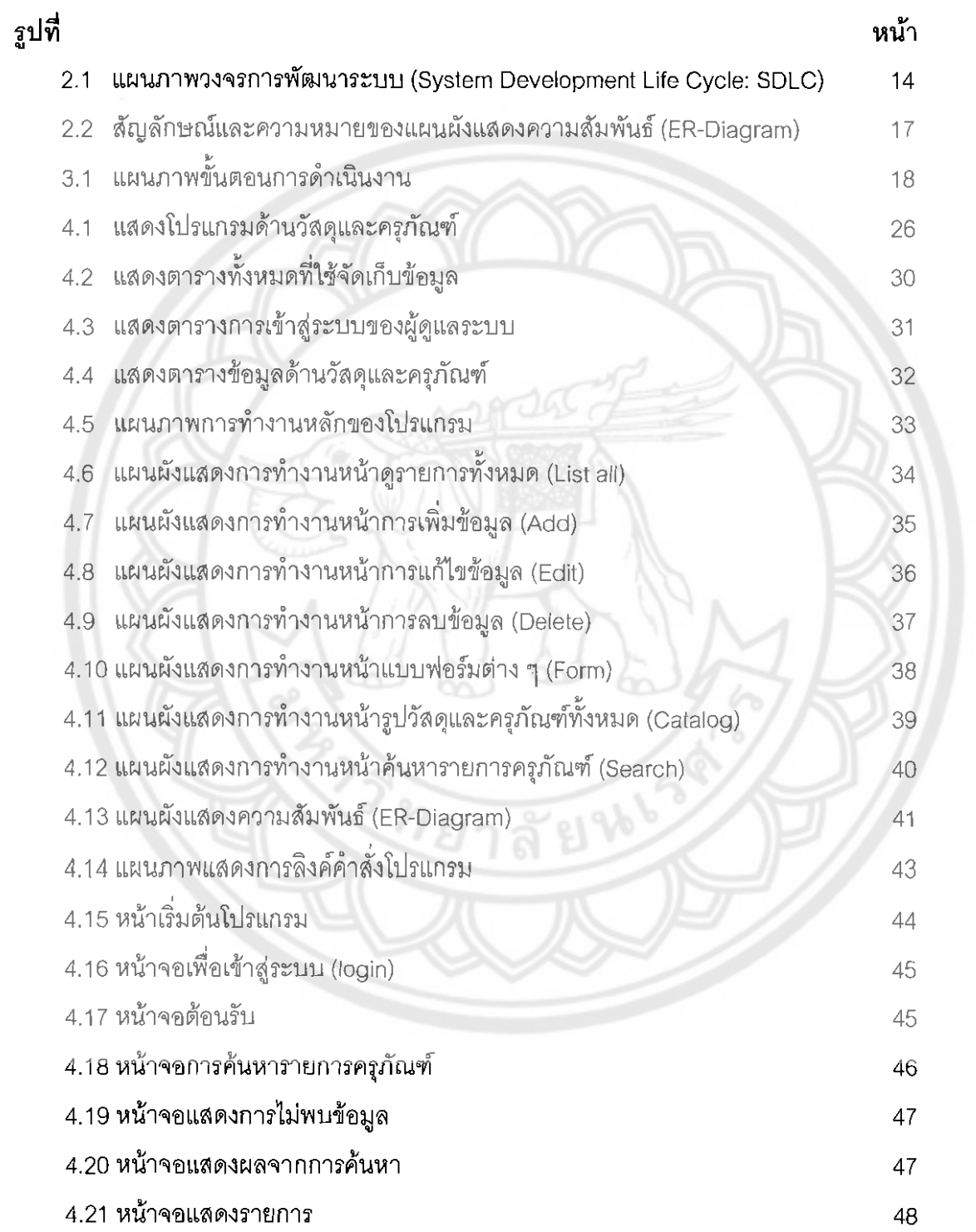

# สารบัญรูป (ต่อ)

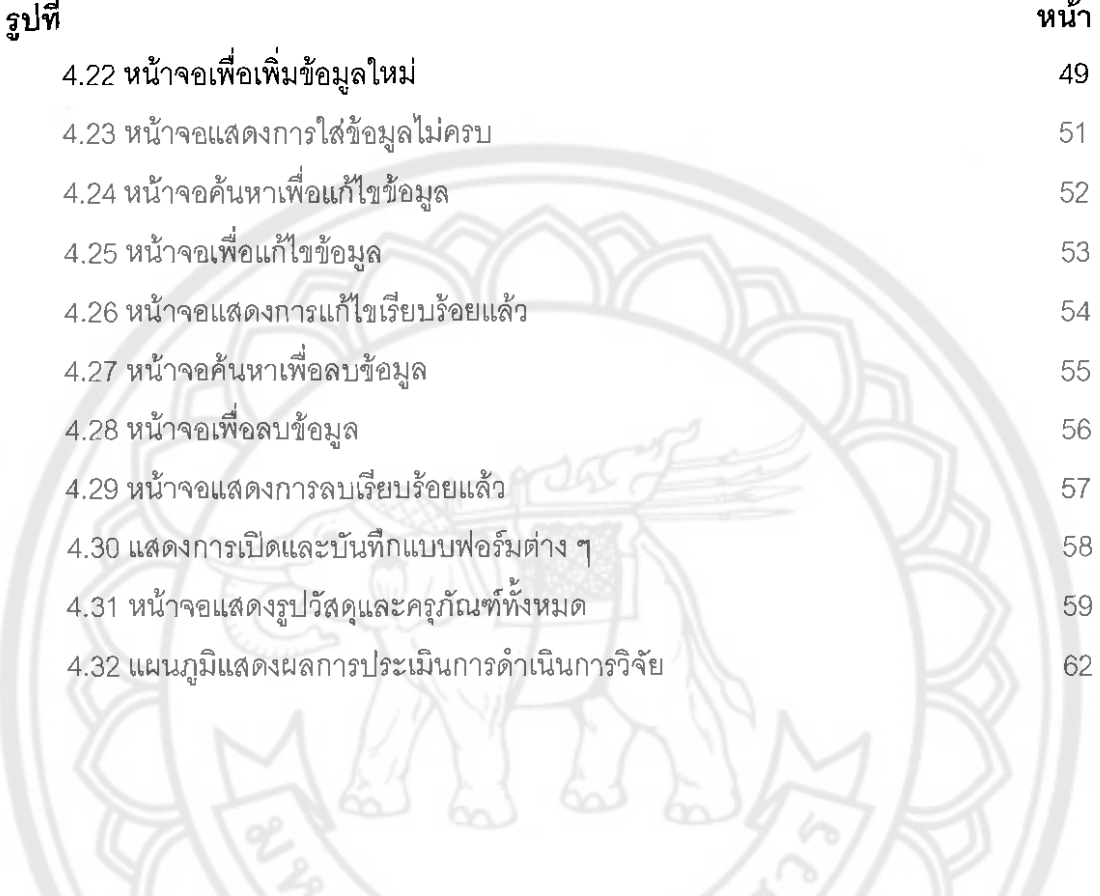

前日36